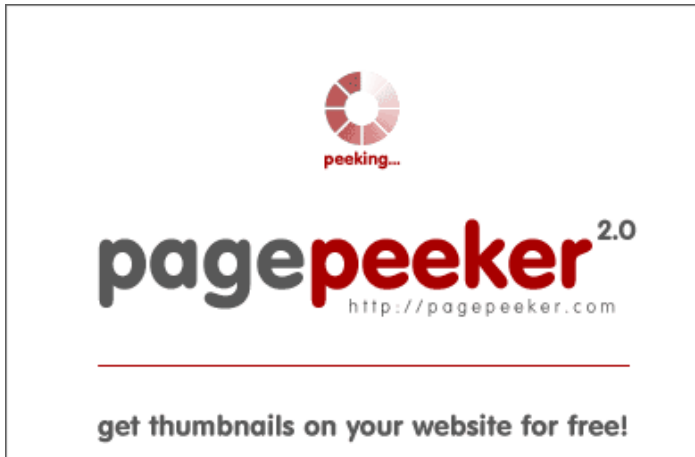

visit http://pagepeeker.com

## **Website review officecomsetupms.com**

Generated on April 19 2019 04:09 AM

**The score is 64/100**

#### **SEO Content**

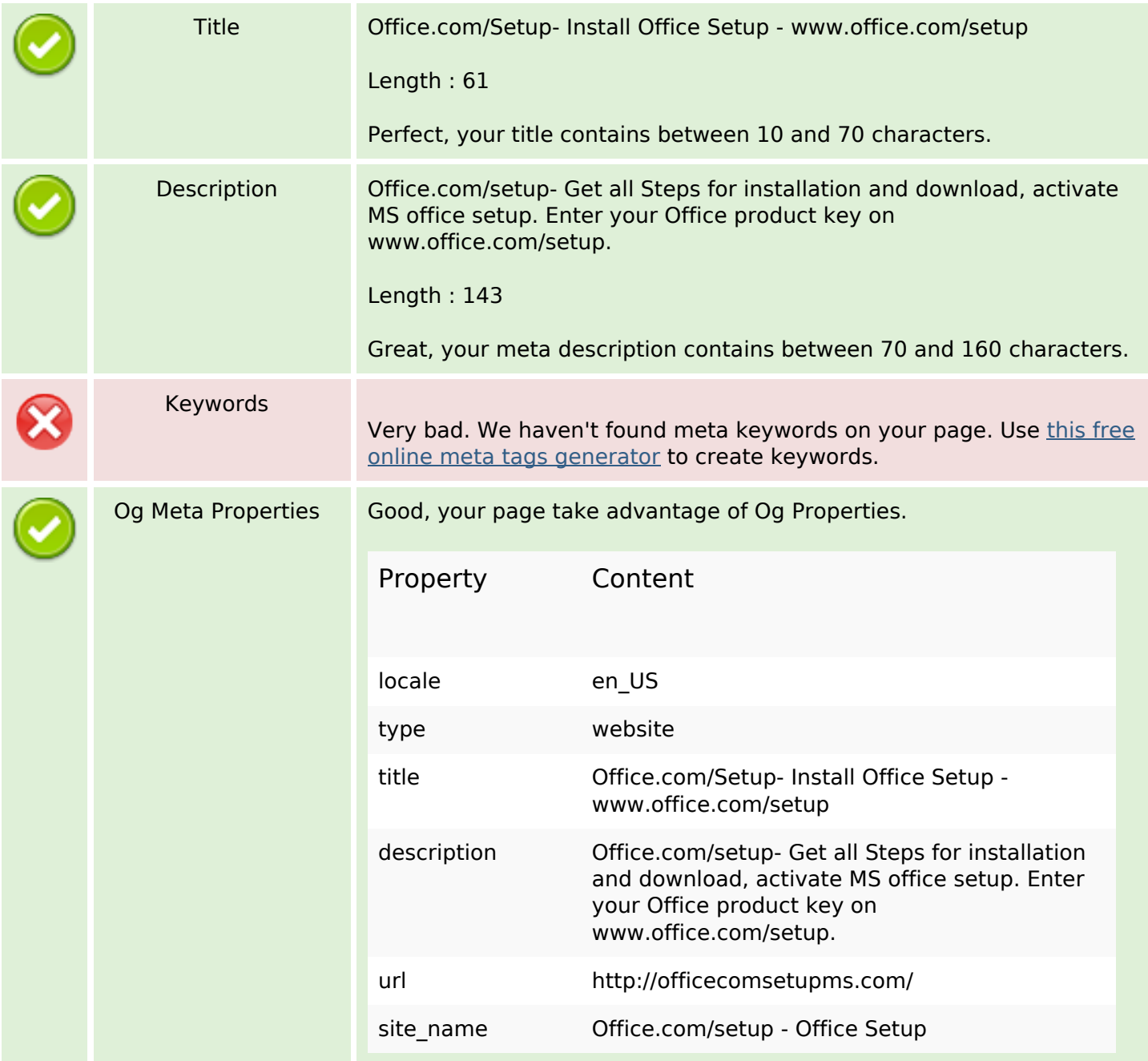

## **SEO Content**

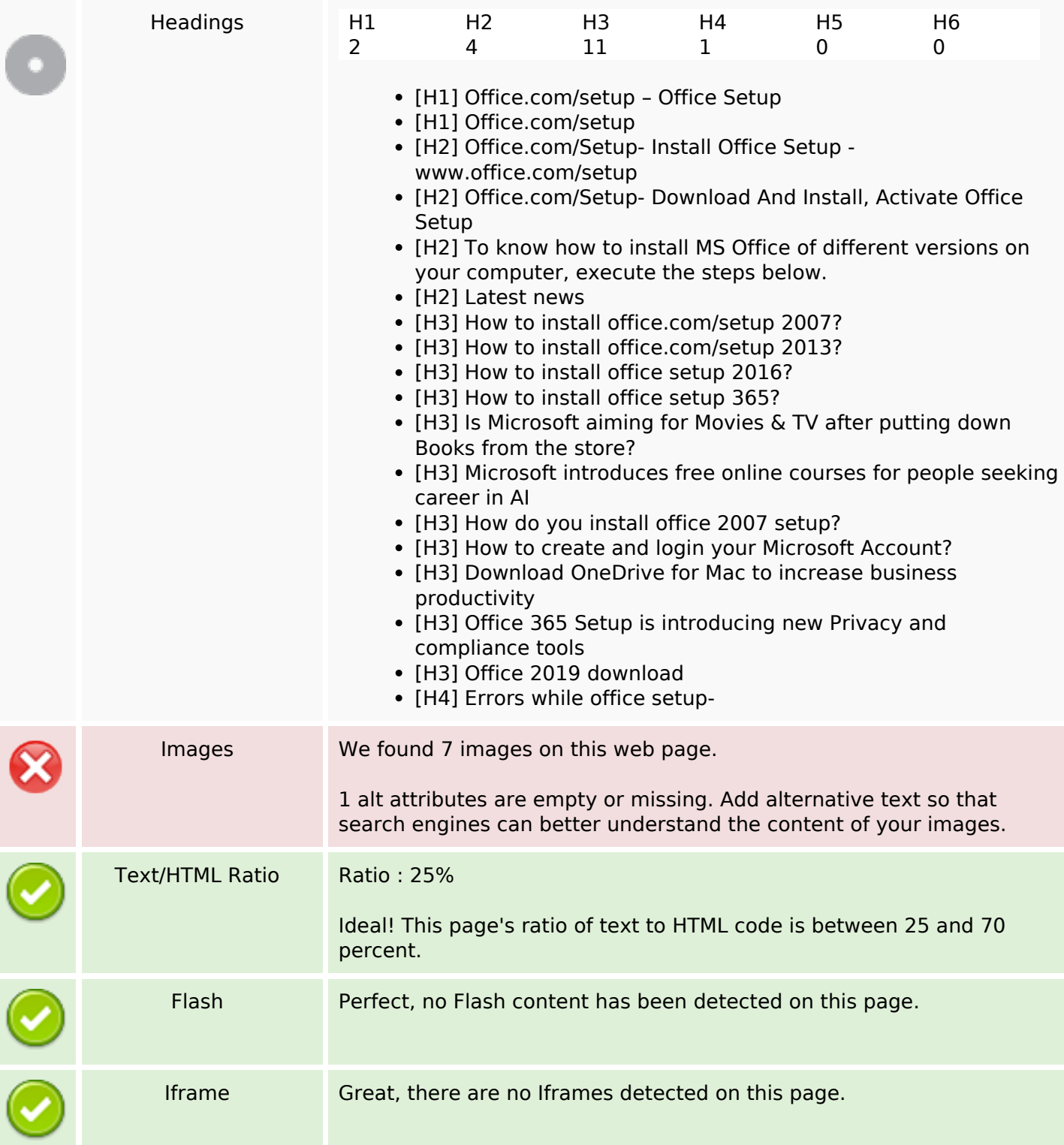

## **SEO Links**

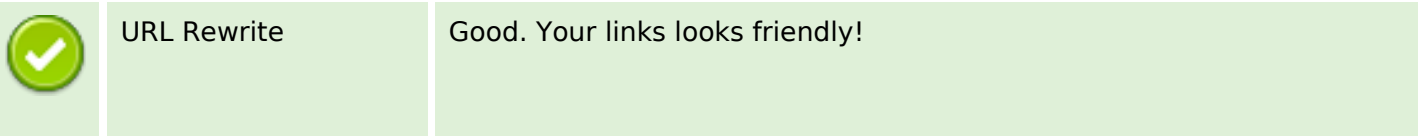

## **SEO Links**

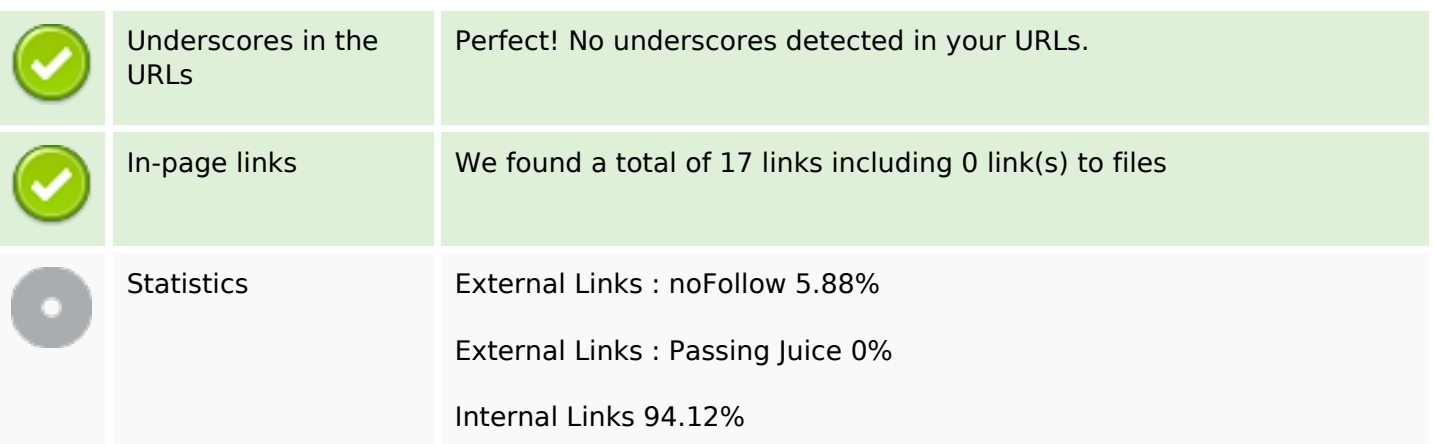

# **In-page links**

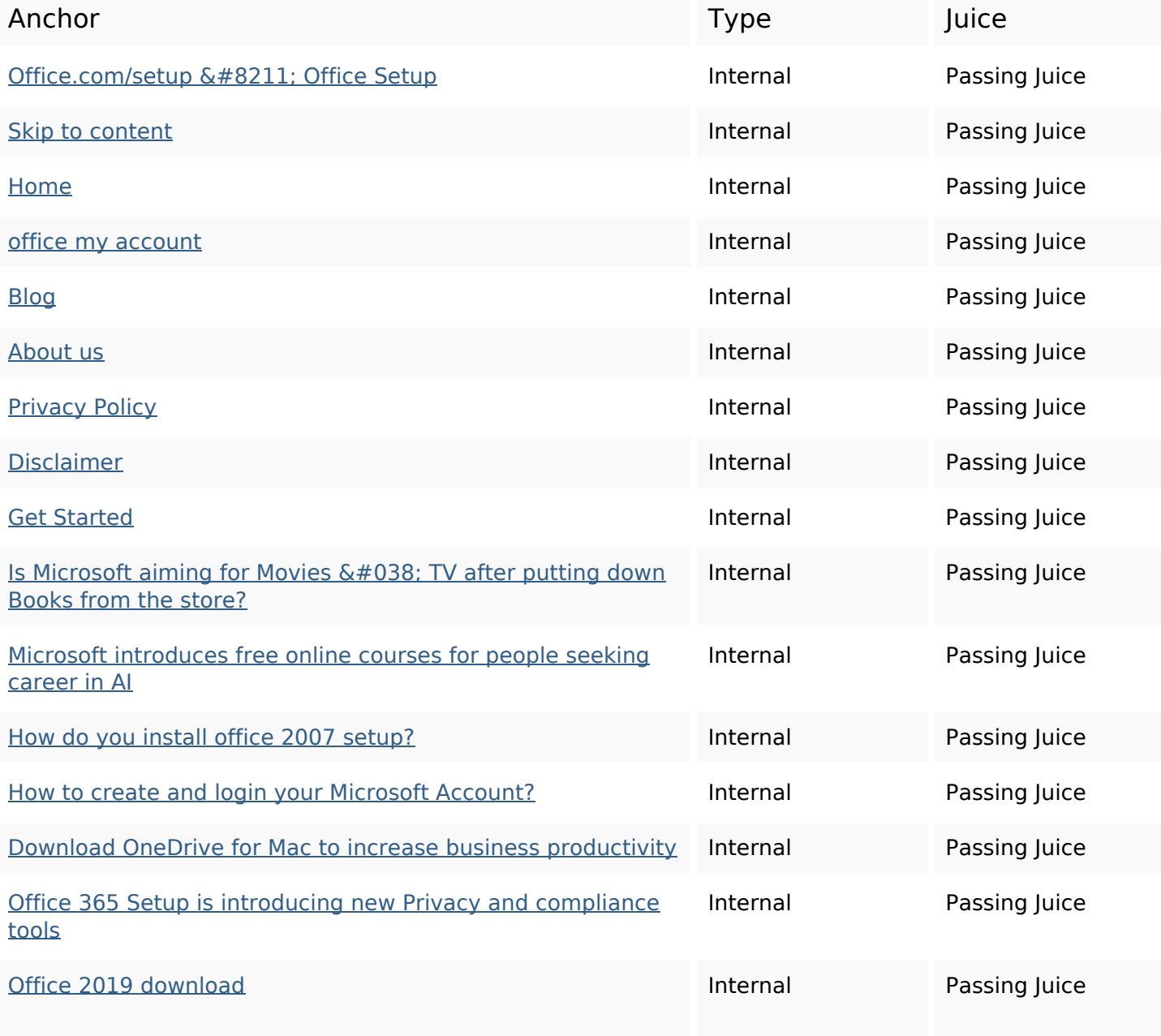

#### **In-page links**

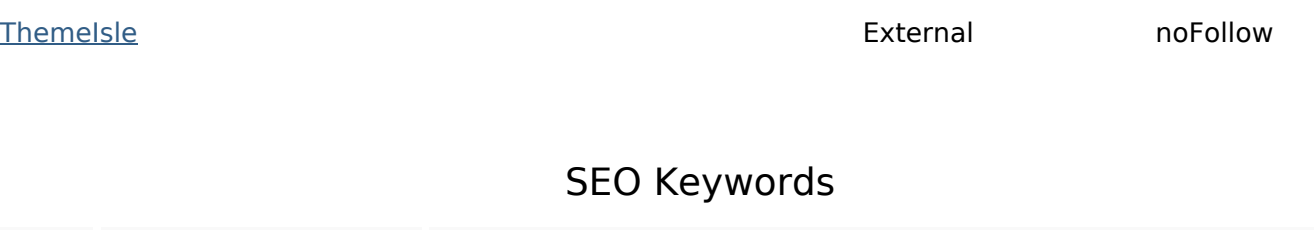

Keywords Cloud  $\mathsf{office}$  product download online Setup install officesetup account microsoft how

## **Keywords Consistency**

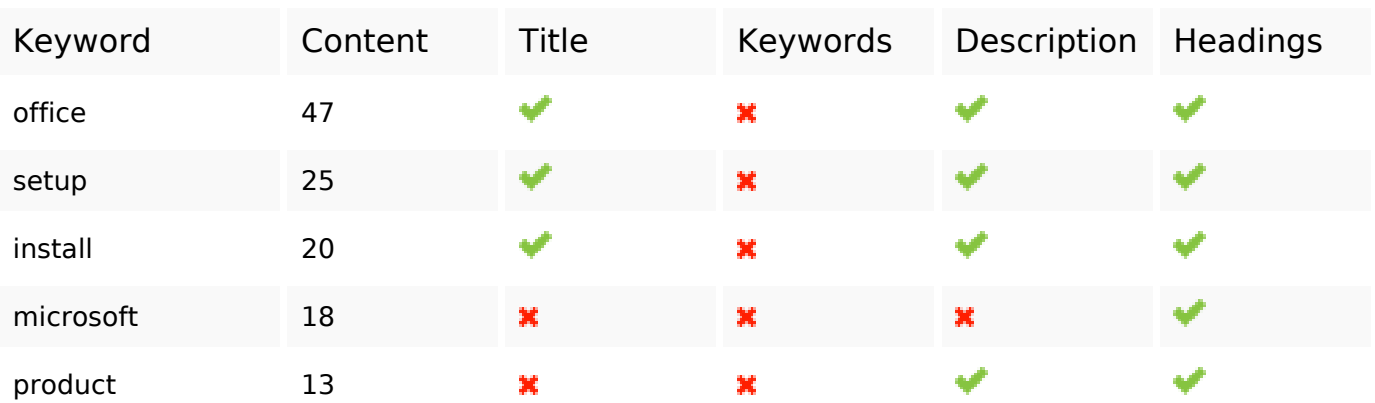

#### **Usability**

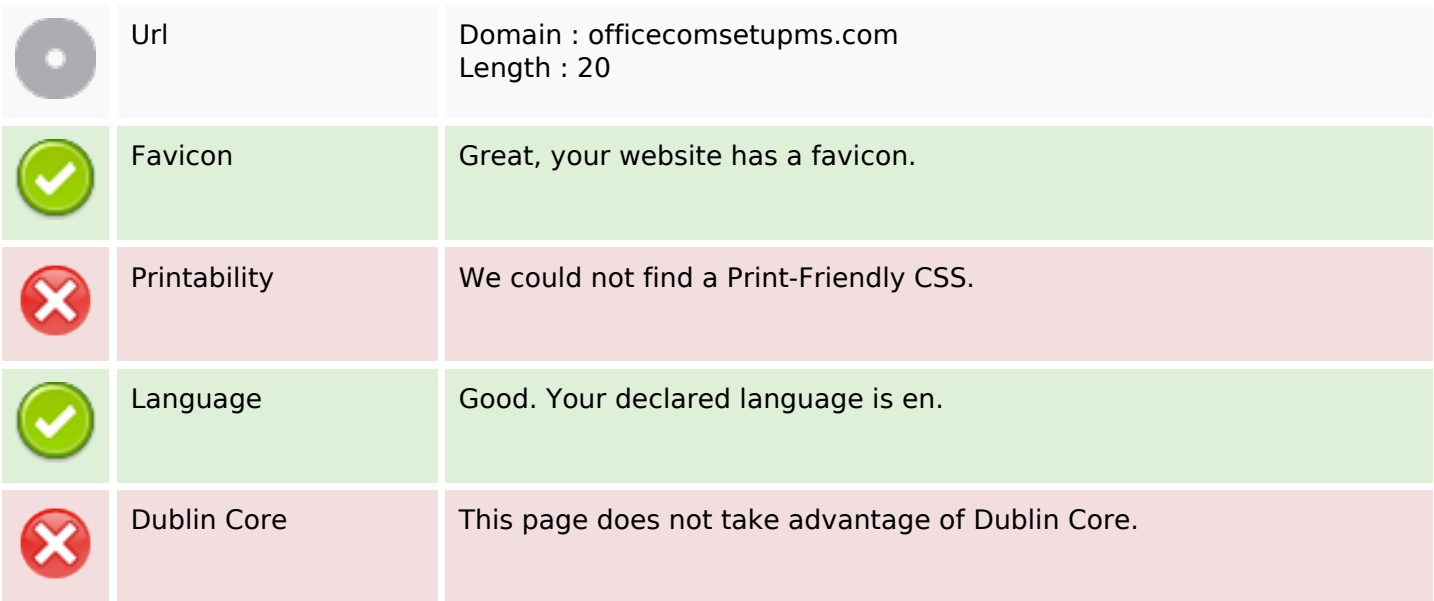

#### **Document**

### **Document**

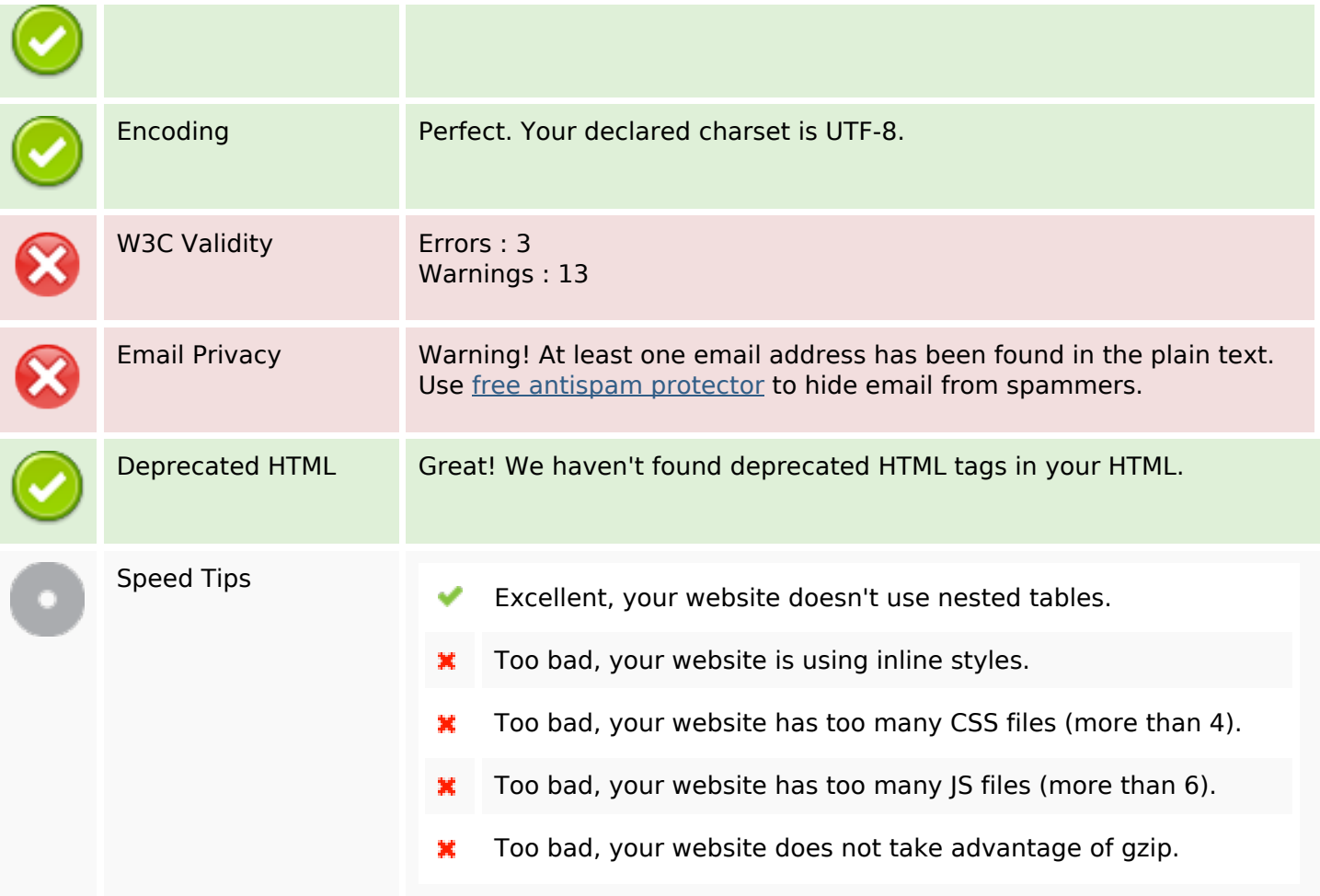

## **Mobile**

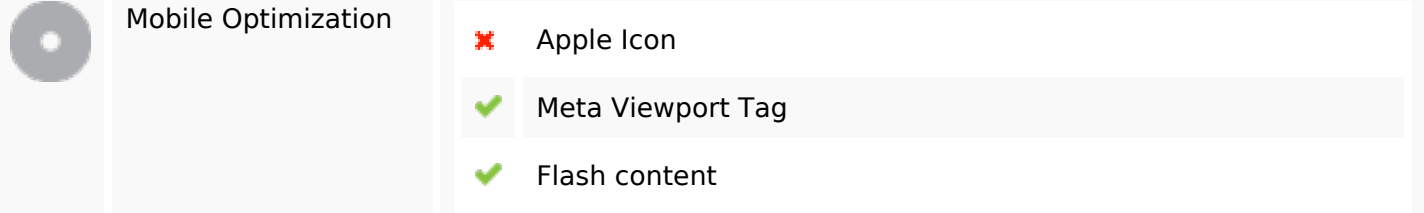

# **Optimization**

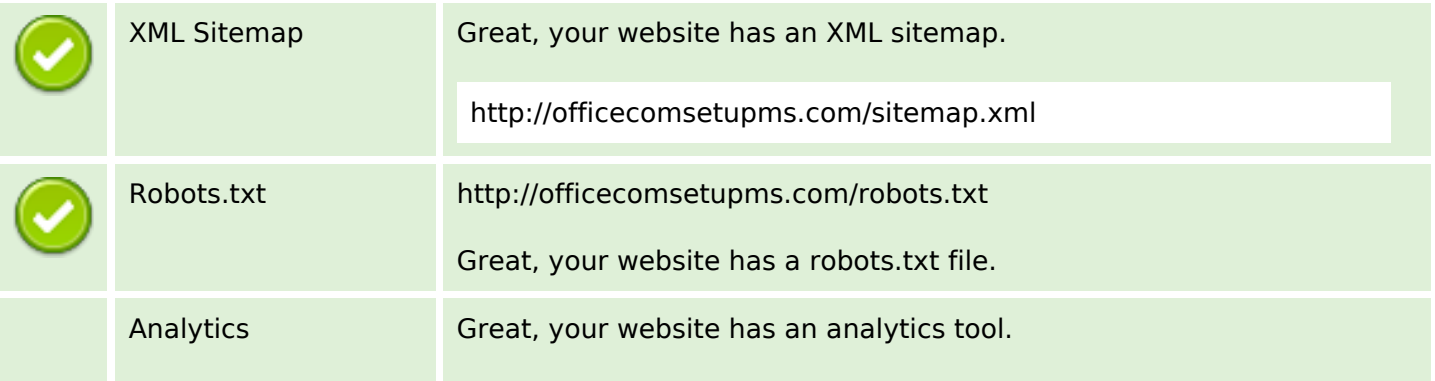

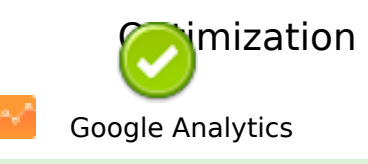